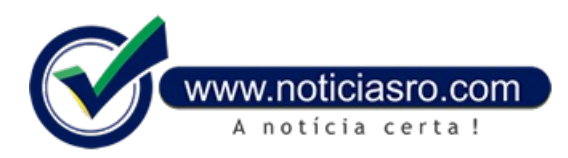

## **14/11/2019 07:23 - Gabaritos oficiais do Enem já estão disponíveis na internet**

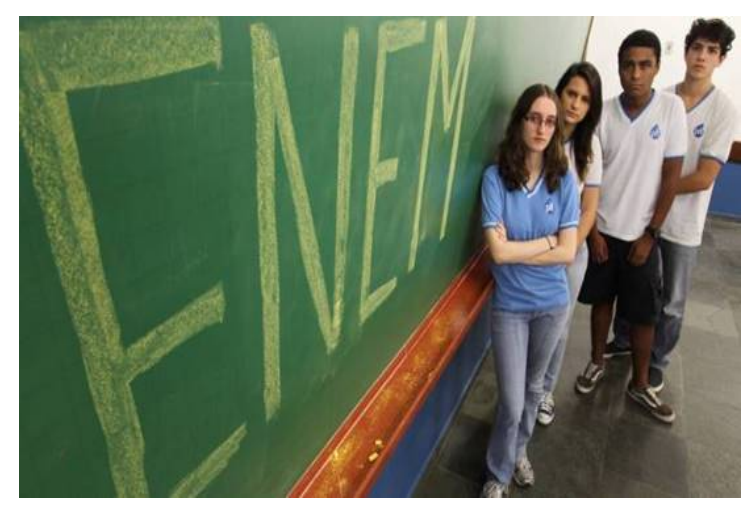

O Instituto Nacional de Estudos e Pesquisas Educacionais (Inep) divulgou na tarde desta quarta-feira (13) os gabaritos oficiais do Exame Nacional do Ensino Médio (Enem). Também foram divulgados os Cadernos de Questões, em todas as suas versões.

No total, são seis gabaritos para cada dia de aplicação e seis Cadernos de Questões, de acordo comas cores da prova e opções acessíveis. Os participantes também podem acessar os gabaritos pelo portal do Inep, na página do Enemou pelo aplicativo do Enem.

Os participantes devemficar atentos para conferir o gabarito relativo à cor de prova que fez em cada domingo de aplicação.

Mesmo como gabarito emmãos, os participantes ainda não poderão saber qual nota tiraramno exame, isso porque o Enemé corrigido pelachamada Teoria de Respostaao Item(TRI).

Pela TRI, não há um valor fixo para cada questão. A pontuação varia conforme o percentual de acertos e erros naquele item entre os participantes e também de acordo com o desempenho de cada estudante na prova.

O Enem 2019 foi aplicado nos dias 3 e 10 de novembro. Cerca de 3,9 milhões de estudantes de todo o país compareceram ao menos em umdia de prova.

Os resultados individuais do Enem2019 serão divulgados na Página do Participantee no aplicativo do Enem, emjaneiro de 2020, a partir de consulta com CPF e senha.

O resultado dos participantes eliminados, segundo o Inep, não será divulgado, mesmo que eles tenham feito o Enem nos dois dias de aplicação. Para os treineiros, que fazem o exame para autoavaliação de conhecimentos, a consulta só será liberada em março do ano que vem.

**Fonte:** Agência Brasil

Notícias RO